### **АННОТАЦИЯ РАБОЧЕЙ ПРОГРАММЫ ДИСЦИПЛИНЫ ПРИЕМ 2019 г. ФОРМА ОБУЧЕНИЯ очная**

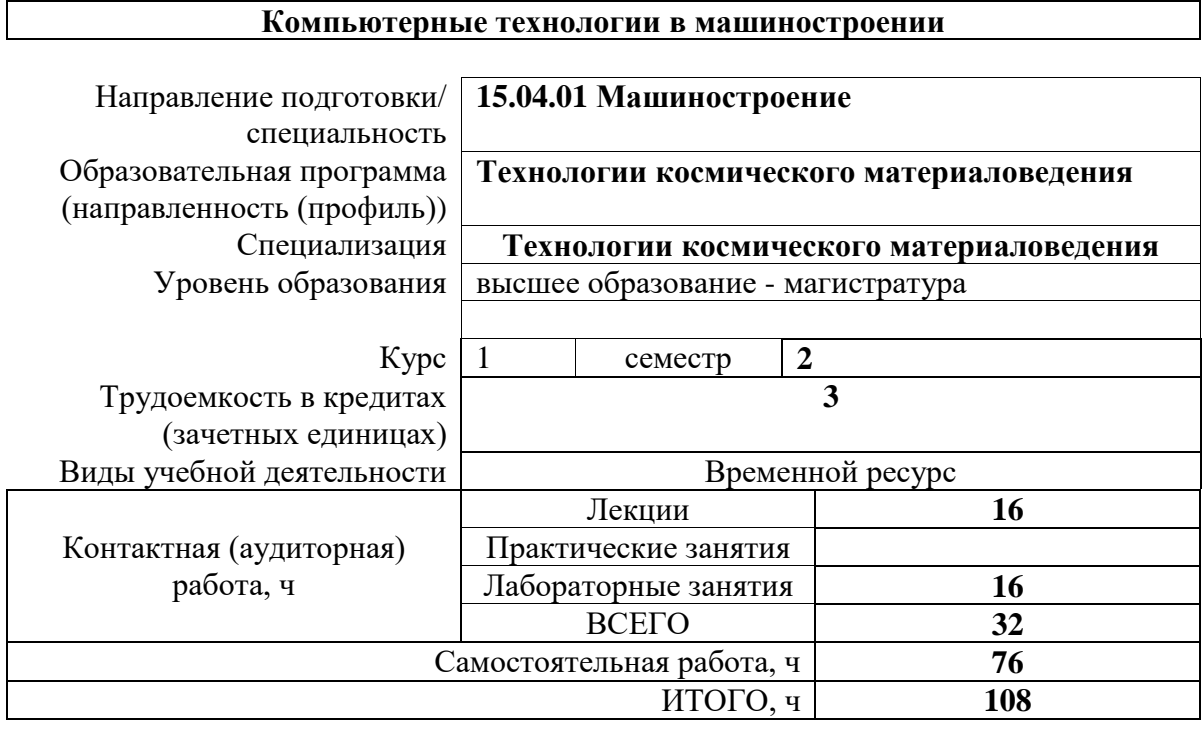

Вид промежуточной

аттестации

**Экзамен** Обеспечивающее подразделение **ОМ**

## **1. Цели освоения дисциплины**

Целями освоения дисциплины является формирование у обучающихся определенного ООП (п. 5. Общей характеристики ООП) состава компетенций для подготовки к профессиональной деятельности.

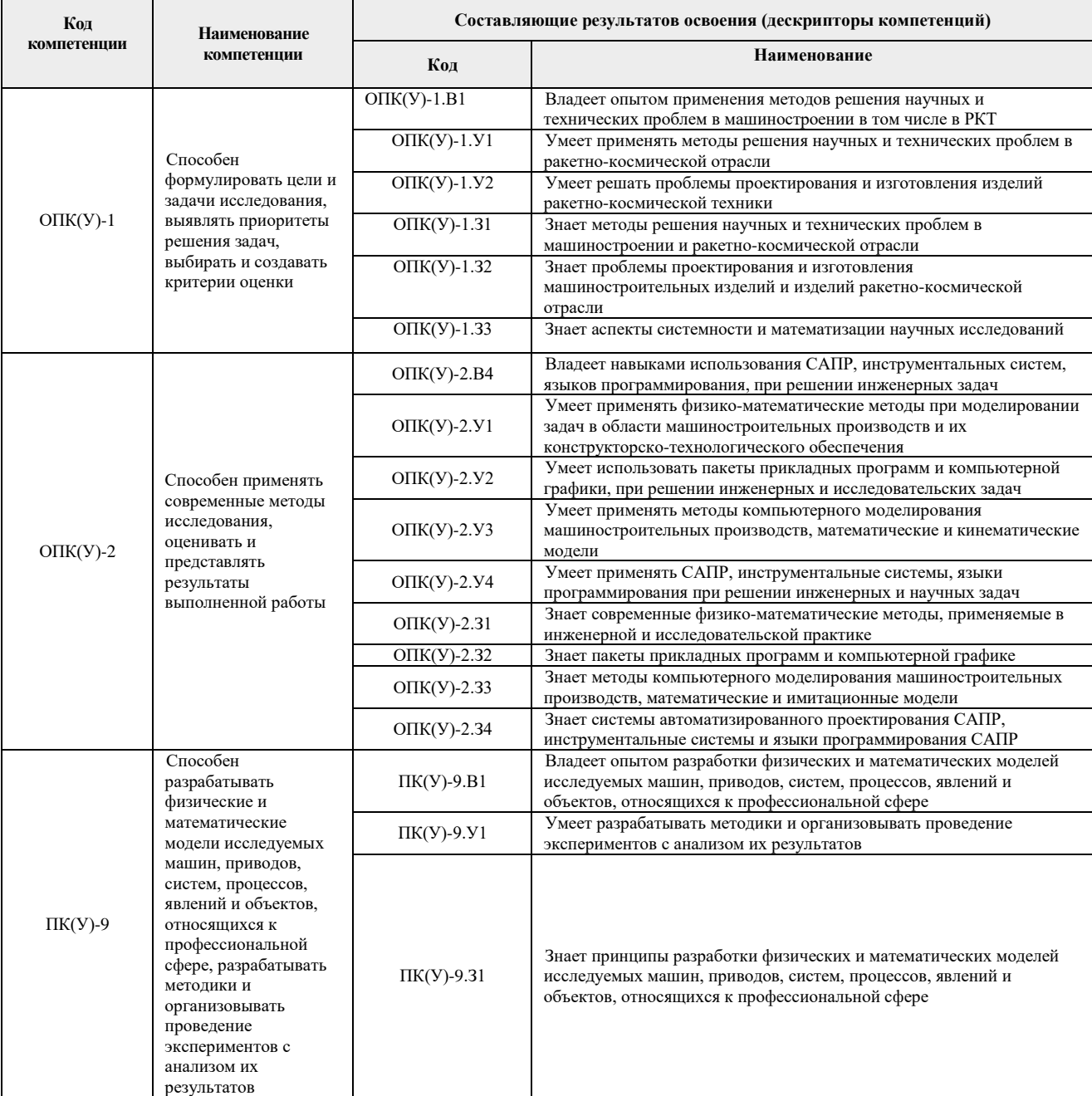

#### **2. Планируемые результаты обучения по дисциплине**

## После успешного освоения дисциплины будут сформированы результаты обучения:

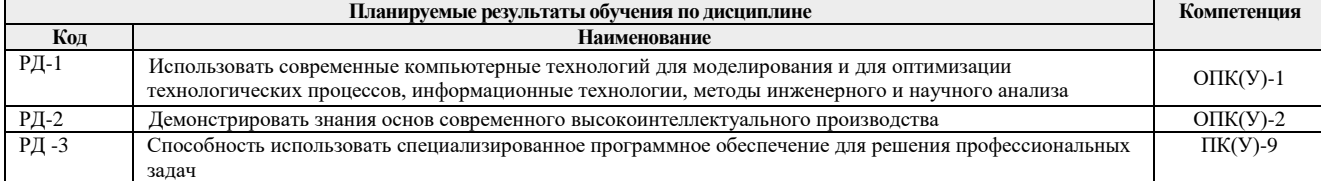

#### **3. Структура и содержание дисциплины**

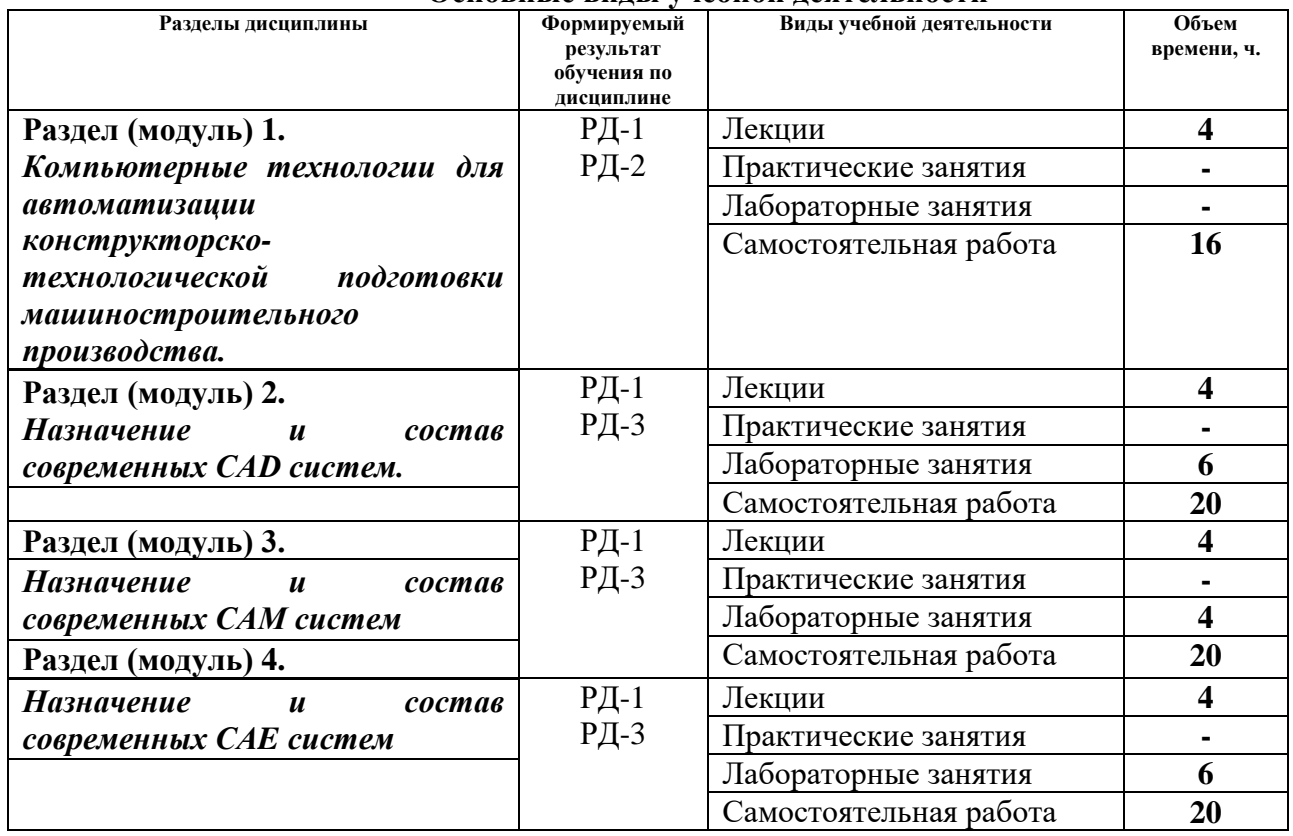

#### **Основные виды учебной деятельности**

#### **4. Учебно-методическое и информационное обеспечение дисциплины**

# **4.1. Учебно-методическое обеспечение**

## **Основная литература:**

- 1. Копылов Ю. Р. Основы компьютерных цифровых технологий машиностроения : учебник [Электронный ресурс] / Копылов Ю. Р.. — Санкт-Петербург: Лань, 2019. — 496 с.. — Книга из коллекции Лань - Информатика.. — ISBN 978-5-8114-3913- 3. Схема доступа:<https://e.lanbook.com/book/125736>
- 2. Гуриков, С. Р. Программирование в среде Lazarus для школьников и студентов: Учебное пособие/Гуриков С.Р. - Москва : Форум, НИЦ ИНФРА-М, 2016. - 336 с. (Высшее образование: Бакалавриат) ISBN 978-5-00091-137-2. - Текст : электронный. - URL: <https://znanium.com/catalog/product/520628> – Режим доступа: по подписке.
- 3. Никулин Е. А. Компьютерная графика. Модели и алгоритмы : учебное пособие / Никулин Е. А. — 2-е изд., стер.. — Санкт-Петербург: Лань, 2018. — 708 с. — ISBN 978-5-8114-2505-1. Текст : электронный. URL: <https://e.lanbook.com/book/107948> – Режим доступа: по подписке.

## **Дополнительная литература:**

- 1. Звонцов И. Ф. Разработка управляющих программ для оборудования с ЧПУ : учебное пособие для вузов / И. Ф. Звонцов, К. М. Иванов, П. П. Серебреницкий. — 2-е изд., стер.. — Санкт-Петербург: Лань, 2018. — 586 с.: ил.. — Учебники для вузов. Специальная литература. — Библиогр.: с. 577-579.. — ISBN 978-5-8114- 2123-7.
- 2. Белов, В. В. Программирование в Delphi: процедурное, объектноориентированное, визуальное: Учебное пособие для вузов / В.В. Белов, В.И.

Чистякова. - 2-e изд., стер. - Москва : Гор. линия-Телеком, 2014,2015. - 240 с.: ил.; 60x88 1/16. ISBN 978-5-9912-0412-5, 500 э. - Текст : электронный. - URL: [https://znanium.com/catalog/product/461013.](https://znanium.com/catalog/product/461013) – Режим доступа: по подписке.

- 3. Ушаков, Д. М.. Введение в математические основы САПР: курс лекций [Электронный ресурс] / Ушаков Д. М.. — Москва: ДМК Пресс, 2011. — 208 с.. — Книга из коллекции ДМК Пресс - Информатика.. — ISBN 978-5-94074-500-6. Схема доступа: [http://e.lanbook.com/books/element.php?pl1\\_cid=25&pl1\\_id=1311](http://e.lanbook.com/books/element.php?pl1_cid=25&pl1_id=1311)
- 4. Киреев, В. И. Численные методы в примерах и задачах : учебное пособие / В. И. Киреев, А. В. Пантелеев. — 4-е изд., испр. — Санкт-Петербург : Лань, 2015. — 448 с. — ISBN 978-5-8114-1888-6. — Текст : электронный // Лань : электроннобиблиотечная система. — URL: https://e.lanbook.com/book/65043 (дата обращения: 08.10.2020). — Режим доступа: для авториз. пользователей.

#### **4.2. Информационное и программное обеспечение**

Internet-ресурсы (в т.ч. в среде LMS MOODLE и др. образовательные и библиотечные ресурсы):

- 1. Справочный материал по работе в IDE Lazarus [https://wiki.freepascal.org/Lazarus\\_Documentation/ru](https://wiki.freepascal.org/Lazarus_Documentation/ru)
	- 2. Электронный курс «Computer Technologies in Mechanical Engineering» в среде LMS MOODLE ТПУ https://design.lms.tpu.ru/course/view.php?id=3993

Профессиональные базы данных и информационно-справочные системы доступны по ссылке: <https://www.lib.tpu.ru/html/irs-and-pdb>

Лицензионное программное обеспечение (в соответствии с **Перечнем лицензионного программного обеспечения ТПУ)**:

1. 7-Zip; Adobe Acrobat Reader DC; Adobe Flash Player; AkelPad; Ascon KOMPAS-3D 18 Education Concurrent MCAD ECAD; Autodesk Inventor Professional 2015 Education; Dassault Systemes SOLIDWORKS 2020 Education; Document Foundation LibreOffice; Google Chrome; Lazarus; MathWorks MATLAB Full Suite R2020a; Microsoft Office 2007 Standard Russian Academic; Microsoft Visual Studio 2019 Community; Mozilla Firefox ESR; PSF Python 3; PTC Mathcad 15 Academic Floating; Tracker Software PDF-XChange Viewer; WinDjView